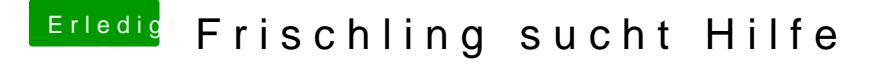

Beitrag von Kingsman85 vom 9. September 2019, 11:52

Da ich noch kein Audio habe, hier ma

Clover-Ordner. Vielleicht hat ja jemand ne Lösung.

Besten Dank vorab